# **django-actrack Documentation**

*Release 1.1*

**Thomas Khyn**

**Jul 31, 2020**

## **Contents**

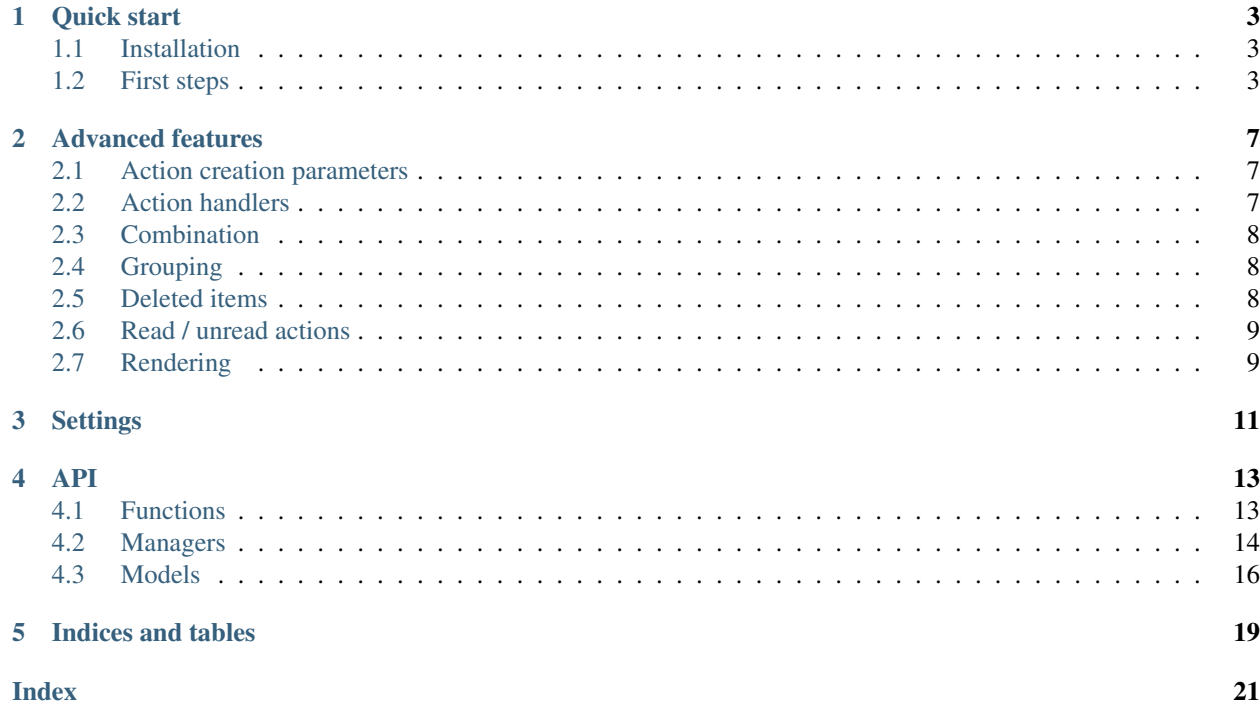

#### © 2014-2020 Thomas Khyn

django-actrack is an activity tracker for the Django framework. It enables recording any activity by any actor, relative to any number of targets or related objects, with or without additional data. The activity can then be retrieved through feeds associated to any instance linked to any action(s).

It has been tested with Django 2.2.\* and 3.0.\* and their matching Python versions (3.5 to 3.8).

If you like django-actrack and find it useful, you may want to thank me and encourage future development by sending a few mBTC / mBCH / mBSV at this address: 1EwENyR8RV6tMc1hsLTkPURtn5wJgaBfG9.

Documentation contents:

## Quick start

## <span id="page-6-1"></span><span id="page-6-0"></span>**1.1 Installation**

As straightforward as it can be, using pip:

pip install django-actrack

You then need to modify your INSTALLED\_APPS settings:

- make sure it contains django.contrib.contenttypes
- add 'actrack' and gm2m

## <span id="page-6-2"></span>**1.2 First steps**

All right, let's start tracking.

## **1.2.1 Logging activity**

To track actions, the first things we need are ... actions. Let's generate and log some. We use the actrack.log function:

```
import actrack
actrack.log(user, 'had_lunch')
```
user can be a user model instance (for example an instance of django.contrib.auth's User model) but it could as well be any instance of any model. It could be a train, for example (though trains usually don't have lunch).

You can also provide targets and related objects to add information to the action:

actrack.log(train, 'left\_station', targets=[origin], related=[destination])

Or any relevant data as key-word arguments:

actrack.log(train, 'arrived', time=now())

OK, we've generated a few actions, let's see how we can retrieve them.

#### **1.2.2 Tracking activity**

django-actrack uses trackers to retrieve actions associated to instances. If you want the user user (here it needs to be an actual user, see below) to track all actions related to a given train, you can create a tracker using actrack.track:

actrack.track(user, train)

This creates a tracker entry in the database that will be used to retrieve every activity related to train. train could have been any other instance of any other model, or even a model class itself to follow any instance of that model, but user must be an instance of the USER\_MODEL specified in the *[Settings](#page-14-0)* (which defaults to AUTH\_USER\_MODEL\_).

#### **1.2.3 Retrieving activity**

To retrieve every action matching this tracker, django-actrack can provide convenient accessors, provided you have connected the model to it beforehand using the  $@$  actrack.connect decorator:

```
@actrack.connect
class Train(models.Models):
   ...
```
'Connecting' django-actrack with a model will expose an actions attribute on every instance of the model:

```
# all the actions where the train is involved
all_train_actions = train.actions.all()
# actions where the train is involved as an actor, target or related object
train_actions_as_actor = train.actions.as_actor()
train actions as target = train.actions.as target()
train_actions_as_related = train.actions.as_related()
```
All the above will work for a given user instance or any instance which model has been connected to django-actrack via the connect decorator.

Additionally, for user instances, we can invoke:

user\_feed = user.actions.feed()

And this will fetch all the actions related to all the objects the user is tracking (trains, airplanes, cars, anything ...)

Note: It is not always possible to use the connect decorator this way. The most common example is django. contrib.auth.User. We therefore use connect as a simple function, somewhere in our app (for example in an AppConfig subclass' ready() method) so that it is executed when Django starts:

actrack.connect(UserModel)

### **1.2.4 Next steps**

Want to track more trains? Head to the *[Advanced features](#page-10-0)* page to discover all the advanced stuff django-actrack can offer, or check out the *[API](#page-16-0)* and the *[Settings](#page-14-0)*.

## Advanced features

<span id="page-10-0"></span>The *[Quick start](#page-6-0)* section showed you how to log, track and retrieve activity related to given instances.

This section provides more details on django-actrack basic workflow and presents some of its more advanced features.

## <span id="page-10-1"></span>**2.1 Action creation parameters**

Check the API documentation for *[actrack.log](#page-16-2)* to learn more about the additional parameters that it can accept.

## <span id="page-10-2"></span>**2.2 Action handlers**

For each action you are using in your code, you can create a subclass of actrack.ActionHandler with a corresponding verb class attribute that will be related to this action. An instance of this handler class will be attached to any Action object that is created or retrieved, as the handler attribute:

```
from actrack import ActionHandler
class MyActionHandler(ActionHandler):
  verb = 'my_action'
   def render(self, context):
      return 'I did that'
   def do_something(self):
      for t in self.action.targets.all():
         do_something_with_this_target(t)
```
Handlers are used to process the action. The only special methods are:

render Called when you call render on an Action instance. See *[Rendering](#page-12-1)*

get text Returns the text associated to the action

get timeinfo Returns the time info of the action

get\_context Returns a default rendering context for the action, should you need it for template rendering

combine(kwargs) [classmethod] See *[Combination](#page-11-0)*

group(newer\_kw, older\_kw) [classmethod] See *[Grouping](#page-11-1)*

See the [actrack.handler module](https://github.com/tkhyn/django-actrack/src/release/actrack/handler.py) for default implementations.

You can of course override any of the above methods in the ActionHandler subclasses if you need to customise how certain actions should be rendered or combined.

## <span id="page-11-0"></span>**2.3 Combination**

Sometimes, actions should be combined. Either because 2 same actions with different arguments occurred at the same time, because two actions are redundant and should be merged, or for whatever app-dependant reason.

Only actions with the same actor and targets can be combined.

*[Action handlers](#page-10-2)* can define custom combine\_with\_[verb] methods that determine what to do when a verb action is already in the queue. The method takes the keyword arguments that would be passed to the 'Action' constructor, and can make use of  $\text{self}$ , queue, a registry of all the previously added keyword arguments in this request. When this method returns  $True$ , the currently logged action is discarded. In this case, it is the responsibility of combine\_with\_[verb] to amend the action to which the discarded action is combined.

Note that the combination occurs when the action is logged. If an action is combined / discarded, it is not placed into the queue. The queue is saved to the database when a request finishes, after *[Grouping](#page-11-1)* takes place.

## <span id="page-11-1"></span>**2.4 Grouping**

When the same action is repeated over a number of objects or on the same object, it is useless to show very similar actions a number of times.

django-actrack provides a way to check if an action that is being logged is similar to recent actions and, if it finds one, it amends it instead of creating a new one.

The definition of 'recent' can be changed by the GROUPING\_DELAY setting, in seconds. Individually, it is also possible to change this delay or disable action grouping when calling actrack.log using the grouping\_delay argument.

By default, an action is considered 'similar' if it has the same actor, and at least the same *targets* or *related* objects. This can be customized by overriding the group method in the ActionHandler subclass relative to the relevant action.

Grouping only occurs when the action queue is saved.

## <span id="page-11-2"></span>**2.5 Deleted items**

This is a great feature of django-actrack. If an object to which an action is related (the object can be the actor, a target or related object) is deleted, the action itself can either be deleted (if passing use\_del\_items=False to actrack.connect) or can remain. If it remains, its reference to the deleted item is replaced by a reference to an instance of a special model, that stores a verbose description of the deleted item.

For example, if the train instance is deleted (retired from the railway company's network, for example), the actions that had been generated beforehand refering to that  $t$  rain will not be deleted, and one will still be able to read when the train started and when it arrived.

To retrieve the verbose description, django-actrack first looks for a deleted\_item\_description method, calls it with no arguments and takes the returned string as the description. If that fails, it will simply evaluate the instance as a string using str.

The same thing exists for serialization. By default, the serialization field of the deleted item instance is populated with {'pk': object.pk} where object is the object being deleted. The value stored in serialization can be customized on a per-instance basis using the deleted\_item\_serialization method.

Warning: If you are logging an action involving an instance while deleting it (typically within a *pre\_delete* or *post\_delete* signal handler), you need to turn it into a 'deleted item' first. This can be done using the function *actrack.deletion.get\_del\_item* which takes the instance as an argument and returns a deleted item instance. Be careful, get del item creates an entry for a deleted item in the database, so make sure you call it only when you are actually deleting an instance

## <span id="page-12-0"></span>**2.6 Read / unread actions**

When the TRACK\_UNREAD *[setting](#page-14-0)* is set to True, django-actrack can make the distinction between read and unread actions.

When a new action is created, it is simply considered ad unread by all users.

An action's status can be retrieved using the Action. is unread for method, which takes a user as sole argument.

To update this status, you may use the Action.mark\_read\_for(user, force) method. force will override the AUTO\_READ setting.

Alternatively, if AUTO\_READ is True, an action can be marked as read when it is rendered, using its render method.

There are also classmethods on Action that implement the same functions on a sequence of actions: bulk\_is\_unread\_for, bulk\_mark\_read\_for and bulk\_render. All of them take an ordered sequence of actions as first argument and return a list of booleans for the first two and strings for the third.

## <span id="page-12-1"></span>**2.7 Rendering**

Speaking about rendering, any action can be rendered through its render method. Action.render calls the action handler's render method, that can be overridden in subclasses of ActionHandler.

The ActionHandler.get\_context method generates a useful default context dictionary from the attached action data.

## **Settings**

<span id="page-14-0"></span>The settings must be stored in your Django project's settings module, as a dictionary name ACTRACK. This dictionary may contain the following items:

- USER\_MODEL The user model that should be used for the owners of the tracker instances. Defaults to Django's AUTH\_USER\_MODEL
- ACTIONS\_ATTR The name of the accessor for actions, that can be changed in case it clashes with one of your models' fields. Defaults to 'actions'
- TRACKERS\_ATTR The name of the accessor for trackers, that can be changed in case it clashes with one of your models' fields. Defaults to 'trackers'
- DEFAULT\_HANDLER The path to the default action handler class (used when a matching action handler is not found). Defaults to 'actrack.ActionHandler'
- TRACK UNREAD Should unread actions be tracked? Defaults to True.
- AUTO\_READ Should actions be automatically marked as read when rendered? Defaults to True.
- GROUPING DELAY The time in seconds after which an action cannot be merged with a more recent one. When set to  $-1$ , grouping is disabled. When set to 0, grouping occurs only on unsaved actions. Defaults to 0
- PK\_MAXLENGTH The maximum length of the primary keys of the objects that will be linked to action (as targets or related). Defaults to 16.
- LEVELS A dictionary of logging levels. Defaults to:

```
'NULL': 0,
'DEBUG': 10,
'HIDDEN': 20,
'INFO': 30,
'WARNING': 40,
'ERROR': 50,
```
{

}

Note: The logging levels should have upper case names and their values must be small positive integers from 0 to 32767

The defined logging levels can, after initialization, be accessed under the actrack.level module. E.g. actrack. level.INFO.

DEFAULT\_LEVEL The default level to use for logging. Defaults to LEVELS['INFO']

READABLE\_LEVEL Below that logging level (strictly), an action cannot appear as unread and cannot be marked as read. Defaults to LEVELS['INFO']

### API

<span id="page-16-0"></span>django-actrack exposes several functions, models and managers.

## <span id="page-16-1"></span>**4.1 Functions**

This section lists all the functions exposed by django-actrack and documents their keyword arguments.

#### <span id="page-16-2"></span>**4.1.1 actrack.log(actor, verb, \*\*kwargs)**

Mandatory arguments:

actor The instance that generates the activity. Can be any instance of any model, does not have to be a user.

verb A string identifying the action. Tip: make it meaningful. The verb is used to retrieve a matching *[Action handlers](#page-10-2)* subclass

Optional keyword arguments:

targets A model instance or list of model instances being directly affected by the new action.

related A model instance or list of model instances being related to the new action.

Note: Technically, the targets and related object lists are redundant and they could be merged. However it can be meaningful or practical to split the objects in two groups, hence the distinction.

timestamp The timestamp that should be recorded for the action. If not provided, this default to now.

level The logging level of the new action. Logging levels can especially be used to filter actions that can be marked as unread. See the LEVELS, READABLE\_LEVEL and DEFAULT\_LEVEL *[Settings](#page-14-0)*.

using The database to store the new action in.

**grouping delay** If an action with the same verb has occurred within the last grouping delay (in seconds), it is merged with the current one. If it is set to 0, this prevents the action from being grouped. See *[Grouping](#page-11-1)*. Defaults to GROUPING\_DELAY.

other keywords any other keyword will be included in the action's data. They must only contain serializable data.

#### <span id="page-17-1"></span>**4.1.2 actrack.track(user, to\_track, \*\*kwargs)**

actrack.track can be used either to create a tracker or modify an existing one. It can track model instances but also model classes.

user The user who should track actions concerning  $to$  track. Must be an instance of the model defined by AUTH\_USER\_MODEL

to\_track Actions relative to this model instance will appear in the user's actions feed

log If set to True, the function will log an action with the verb 'started tracking'. Defaults to False

actor\_only Will track actions only when the provided tracked object is the actor of an action. Default to True.

using The database to store the new tracker in.

verbs The verbs to track. Exclude any action that does not match the provide verbs. Defaults to any verb.

#### **4.1.3 actrack.untrack(user, to\_untrack, \*\*kwargs)**

Deletes a tracker object or deletes some verbs from its verbs set.

Mandatory arguments:

user See *[actrack.track](#page-17-1)*

to untrack The model instance to untrack

Optional keyword arguments:

log See *[actrack.track](#page-17-1)*

verbs The verbs to stop tracking. If it is empty or equal to the current verbs set, no verb is to be tracked anymore and the tracker is deleted. Defaults to all verbs.

using See *[actrack.track](#page-17-1)*

#### **4.1.4 @actrack.connect or actrack.connect(model)**

The actrack.connect decorator can be used with an optional argument:

use\_del\_items Should the model that is to be connected use the *[deleted items](#page-11-2)* feature? Defaults to True.

## <span id="page-17-0"></span>**4.2 Managers**

#### **4.2.1 The actions manager**

We've seen in the *[Quick start](#page-6-0)* that connecting a django Model using the actrack.connect decorator exposed an actions attribute on every instance of that Model. This actions attribute is actually a Django [Manager](https://docs.djangoproject.com/en/2.0/topics/db/managers/) that queries *[Action](#page-19-1)* instances:

```
@actrack.connect
class MyModel(models.Models):
   ...
instead = MyModel()
# this returns a Manager to fetch actions
instance.actions
```
An actions manager has several useful methods:

**instance.actions.as\_actor(\\*\\*kw)** All the actions where instance is the actor.

**instance.actions.as target(** $\star\star\star w$ **)** All the actions where instance is among the targets.

**instance.actions.as\_related(\\*\\*kw)** All the actions where instance is among the related objects.

- **instance.actions.all()** Overrides the normal all method and returns all the actions where instance is either the actor or in the targets or related objects. It is a combination of the results of the 3 above methods.
- **instance.actions.feed(\\*\\*kw)** The most useful accessor. This will work only if instance is a user, and will return all the instances that match all the trackers the user is associated with.

All these manager methods take keyword arguments to further filter the result queryset and only fetch the actions you want (verbs, timestamp ...).

#### **4.2.2 The trackers manager**

In addition to the actions attribute, actrack.connect makes another helpful manager available: the trackers

```
# this returns a Manager to fetch Tracker instances
instance.trackers
```
instance.tracker.tracking(\\*\\*kw) All the trackers that are tracking the instance.

- **instance.tracker.users**  $(\star \star k w)$  All the users who are tracking the instance (= the owners of the trackers tracking the instance returned by the above method).
- instance.tracker.owned(\\*\\*kw) Works only if instance is a user, returns all the trackers owned by the instance.
- instance.tracker.tracked(\\*models, \\*\\*kw) Works only if instance is a user, returns all the objects (various types) tracked by the user. Be aware that if there are model class trackers, there can be model classes in the returned set.
- **instance.tracker.all()** Overrides the normal all method. If instance is a user, will return a combination of instance.tracker.owned() and instance.tracker.tracking. If not, it returns the same as instance.tracker.tracking.

Similarly as above, these manager methods take keyword arguments to further filter the result queryset and only fetch the trackers you want (except tracker.tracked that returns instances of different models).

#### **4.2.3 The default Action manager**

Just a small word on the manager associated with the *[Action](#page-19-1)* model: it has a special method that returns all the actions followed by a given tracker:

<span id="page-19-2"></span>Action.objects.tracked\_by(tracker, \\*\\*kw) Fetches all the Action instances tracked by the tracker tracker.

## <span id="page-19-0"></span>**4.3 Models**

#### <span id="page-19-1"></span>**4.3.1 Action**

The core model of django-actrack.

#### **class** actrack.models.**Action**(*\*args*, *\*\*kwargs*)

An action initiated by an actor and described by a verb. An action may have: - target objects (affected by the action) - related objects (related to the action)

#### **actor**

The actor, can be anything

#### **targets**

The target objects, can contain several objects of different types

#### **related**

The related objects, can also contain several objects of different types

#### **verb**

The action's verb or identifier

#### **level**

The action's level

#### **data**

Data associated to the action (stored in a JSON field)

#### **timestamp**

The timestamp of the action, from which actions are ordered

#### **is\_unread\_for**(*user*)

Returns True if the action is unread for that user

#### **mark\_read\_for**(*user*, *force=False*)

Attempts to mark the action as read using the tracker's mark\_read method. Returns True if the action was unread before To mark several actions as read, prefer the classmethod bulk\_mark\_read\_for

**render**(*user=None*, *context=None*)

Renders the action, attempting to mark it as read if user is not None Returns a rendered string

#### **classmethod bulk\_is\_unread\_for**(*user*, *actions*)

Does not bring any performance gains over Action.is\_read method, exists for the sake of consistency with bulk mark read for and bulk render

#### **classmethod bulk\_mark\_read\_for**(*user*, *actions*, *force=False*)

Marks an iterable of actions as read for the given user It is more efficient than calling the mark\_read method on each action, especially if many actions belong to only a few followers

Returns a list  $l$  of booleans. If actions [i] was unread before the call to bulk\_mark\_read\_for,  $l$  [i] is True

#### **classmethod bulk\_render**(*actions=()*, *user=None*, *context=None*)

Renders an iterable actions, returning a list of rendered strings in the same order as actions

If user is provided, the class method will attempt to mark the actions as read for the user using Action.mark\_read above

#### <span id="page-20-0"></span>**4.3.2 Trackers**

django-actrack features two types of trackers. A Tracker model (which instances are stored in the database) and a non-persistent TempTracker class which is not actually a model but instead can be used to generate read-only queries on-the-fly.

```
class actrack.models.Tracker(*args, **kwargs)
```
Action tracking object, so that a user can track the actions on specific objects

#### **user**

The user to which the tracker instance is attached

#### **tracked**

The tracked object

#### **verbs**

All the verbs that are tracked (when empty, that means 'all verbs')

#### **actor\_only**

Should the tracker only track actions where the tracked object is the actor?

#### **update\_unread**()

Retrieves the actions having occurred after the last time the tracker was updated and mark them as unread (bulk-add to unread\_actions).

#### **clean**()

Hook for doing any extra model-wide validation after clean() has been called on every field by self.clean\_fields. Any ValidationError raised by this method will not be associated with a particular field; it will have a special-case association with the field defined by NON\_FIELD\_ERRORS.

#### **clean\_fields**(*exclude=None*)

Clean all fields and raise a ValidationError containing a dict of all validation errors if any occur.

#### **full\_clean**(*exclude=None*, *validate\_unique=True*)

Call clean\_fields(), clean(), and validate\_unique() on the model. Raise a ValidationError for any errors that occur.

#### **get\_deferred\_fields**()

Return a set containing names of deferred fields for this instance.

#### **matches**(*action*)

Returns true if an action is to be tracked by the Tracker object

#### **refresh\_from\_db**(*using=None*, *fields=None*)

Reload field values from the database.

By default, the reloading happens from the database this instance was loaded from, or by the read router if this instance wasn't loaded from any database. The using parameter will override the default.

Fields can be used to specify which fields to reload. The fields should be an iterable of field attnames. If fields is None, then all non-deferred fields are reloaded.

When accessing deferred fields of an instance, the deferred loading of the field will call this method.

**save**(*force\_insert=False*, *force\_update=False*, *using=None*, *update\_fields=None*) Save the current instance. Override this in a subclass if you want to control the saving process.

The 'force\_insert' and 'force\_update' parameters can be used to insist that the "save" must be an SQL insert or update (or equivalent for non-SQL backends), respectively. Normally, they should not be set.

#### **save\_base**(*raw=False*, *force\_insert=False*, *force\_update=False*, *using=None*, *update\_fields=None*) Handle the parts of saving which should be done only once per save, yet need to be done in raw saves, too. This includes some sanity checks and signal sending.

<span id="page-21-0"></span>The 'raw' argument is telling save base not to save any parent models and not to do any changes to the values before save. This is used by fixture loading.

#### **serializable\_value**(*field\_name*)

Return the value of the field name for this instance. If the field is a foreign key, return the id value instead of the object. If there's no Field object with this name on the model, return the model attribute's value.

Used to serialize a field's value (in the serializer, or form output, for example). Normally, you would just access the attribute directly and not use this method.

#### **validate\_unique**(*exclude=None*)

Check unique constraints on the model and raise ValidationError if any failed.

**class** actrack.models.**TempTracker**(*user*, *tracked*, *verbs=()*, *actor\_only=True*,

*last\_updated=None*)

A tracker that is designed to be used 'on the fly' and is not saved in the database Typically used to retrieve all actions regarding an object, without needing to specifically track this object

#### **matches**(*action*)

Returns true if an action is to be tracked by the Tracker object

#### **update\_unread**(*already\_fetched=()*)

Retrieves the actions having occurred after the last time the tracker was updated and mark them as unread (bulk-add to unread\_actions).

### **4.3.3 DeletedItem**

#### See *[Deleted items](#page-11-2)*.

#### **class** actrack.models.**DeletedItem**(*\*args*, *\*\*kwargs*)

A model to keep track of objects that have been deleted but that still need to be linked by Action instances

#### **ctype**

The deleted instance's content type

#### **description**

The deleted instance's description when the instance was deleted

#### **serialization**

The deleted instance's serialization in JSON when the instance was deleted

**Warning:** This documentation is a work in progress. Some features may be undocumented, or only lightly documented. It may be necessary to have a look at the [source code](https://github.com/tkhyn/django-actrack/src) for more details on some features.

Indices and tables

- <span id="page-22-0"></span>• genindex
- modindex
- search

## Index

## <span id="page-24-0"></span>A

Action (*class in actrack.models*), [16](#page-19-2) actor (*actrack.models.Action attribute*), [16](#page-19-2) actor\_only (*actrack.models.Tracker attribute*), [17](#page-20-0)

## B

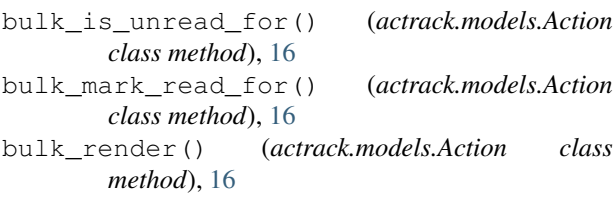

## C

clean() (*actrack.models.Tracker method*), [17](#page-20-0) clean\_fields() (*actrack.models.Tracker method*), [17](#page-20-0) ctype (*actrack.models.DeletedItem attribute*), [18](#page-21-0)

## D

data (*actrack.models.Action attribute*), [16](#page-19-2) DeletedItem (*class in actrack.models*), [18](#page-21-0) description (*actrack.models.DeletedItem attribute*), [18](#page-21-0)

## F

full\_clean() (*actrack.models.Tracker method*), [17](#page-20-0)

## G

get\_deferred\_fields() (*actrack.models.Tracker method*), [17](#page-20-0)

## I

is\_unread\_for() (*actrack.models.Action method*), [16](#page-19-2)

## L

level (*actrack.models.Action attribute*), [16](#page-19-2)

## M

mark\_read\_for() (*actrack.models.Action method*), [16](#page-19-2) matches() (*actrack.models.TempTracker method*), [18](#page-21-0) matches() (*actrack.models.Tracker method*), [17](#page-20-0)

## R

refresh\_from\_db() (*actrack.models.Tracker method*), [17](#page-20-0) related (*actrack.models.Action attribute*), [16](#page-19-2) render() (*actrack.models.Action method*), [16](#page-19-2)

## S

save() (*actrack.models.Tracker method*), [17](#page-20-0) save\_base() (*actrack.models.Tracker method*), [17](#page-20-0) serializable\_value() (*actrack.models.Tracker method*), [18](#page-21-0) serialization (*actrack.models.DeletedItem attribute*), [18](#page-21-0)

## T

targets (*actrack.models.Action attribute*), [16](#page-19-2) TempTracker (*class in actrack.models*), [18](#page-21-0) timestamp (*actrack.models.Action attribute*), [16](#page-19-2) tracked (*actrack.models.Tracker attribute*), [17](#page-20-0) Tracker (*class in actrack.models*), [17](#page-20-0)

## U

```
update_unread() (actrack.models.TempTracker
         method), 18
update_unread() (actrack.models.Tracker method),
         17
user (actrack.models.Tracker attribute), 17
\mathcal{V}
```
#### validate\_unique() (*actrack.models.Tracker method*), [18](#page-21-0) verb (*actrack.models.Action attribute*), [16](#page-19-2) verbs (*actrack.models.Tracker attribute*), [17](#page-20-0)